## SAP ABAP table RWRMW\_MERCHANDISE\_GROUPS {Material Groups (Level >=0)}

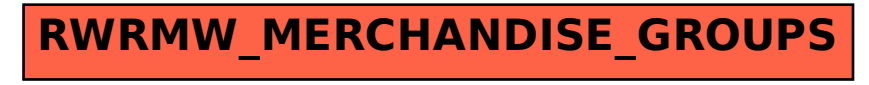